# Photoshop 2021 Free [Updated] 2022

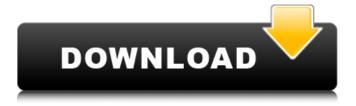

## Photoshop 2021 Torrent (Activation Code) Free Download For Windows [Updated-2022]

What Is Photoshop? At the most basic level, Photoshop enables you to change one picture into another. It is therefore a "featured image" editing tool and is also known as a "photo retoucher." It is used by thousands of photographers and image editors to capture, modify, print and share images. If you are a graphic designer, you use Photoshop to create all kinds of graphics, including images, logos, banners, slideshows, PSDs, 3D models, and so on. How To Use Photoshop Depending on what you need to do with Photoshop, you can start with one of the Photoshop tutorials. Once you have learned how to use Photoshop for specific jobs, you can read about other Photoshop uses. How Do I Edit Images in Photoshop? There are many ways to edit images in Photoshop. You can do all of these things manually using the methods below or by using some of Photoshop's effects. If you already have your picture layers, you can edit it with layers as well. You can then save the edited file as a new image, or print it directly to an inkjet or laser printer. Shapes The Shapes tool is one of the basic tools in Photoshop. It enables you to manipulate the polygons of a picture. After you use the Shapes tool, you can then place the box around the shape, move or resize it, and get other features, like making the shape a closed path (a shape that surrounds the rest of the image) and applying a pattern to it. You can also convert a shape into a smart object. You can use the following options: • Shape. Use this to manipulate the shape with the "shape tool." You can either make it a closed path or convert it into a type layer. • Paths. Use this to convert shapes you created by the "shape tool" into a shape or an open path. • Pattern. You can apply a pattern to a shape, giving it a new look. Paint Bucket You can paint pixels using Photoshop's paint bucket tool. While it is a great way to create some special effects, it is possible to use Photoshop this way for standard image editing as well. When you use the paint bucket to "paint" a color or an area of an image, you replace it with a new color. You can tint

#### Photoshop 2021 Crack Free License Key Download

Adobe Photoshop is an image editing program from Adobe. This program enables professionals and advanced users to modify colors, curves, levels, and other features of their images. Best Photoshop Tips and Tricks If you would like to quickly learn all the best Photoshop tips and tricks as quickly as possible. Follow the infographic below. 1. Introduction to Photoshop There are two main types of people in the world: those who like to learn and those who don't. 2. Common Photoshop Problems Common Photoshop problems are the main topics we have to cover with the infographic. We have divided these into easy, medium and complex problems. If you find yourself having one of the problems, make sure to check our tips. 3. Photoshop Shortcuts Not every Photoshop keyboard shortcut is made for quick and easy and not every shortcut is made for long and hard work. Hence, we have only made some of the Photoshop shortcuts that are easy to use and easy to remember. 4. Common Keyboard Shortcuts Most of the Photoshop shortcuts will be the same for all versions. When you use Photoshop on a Mac, you will use different shortcuts. For example, if you press the T key, your file will appear in a new tab. 4.1. The Basics Before we get to the keyboard shortcuts, we first need to know the basics of Photoshop. 5. Color Management Color Management is one of the essential functions to learn in Photoshop. Color management allows users to work with different types of media, monitor, and computer. If you want to add or remove color, this is the best way to do it. If you need to add color to your image, you need to first calibrate your monitor (also called white balance). To do this, you need a tool called the Spyder Color Checker. This tool can measure the exact color of your monitor, which is also the color of the images you create. 6. The Cut command This is one of the most used Photoshop commands. Cut allows you to cut out an image from the previous image by using the mouse. If you are wondering how, simply click the mouse on the right side of the image, to cut the image you have selected. 7. The Copy command Copy allows you to copy an image from one place to another. To copy an image, you simply right-click the image and select **♦** a681f4349e

#### **Photoshop 2021 Crack**

Selena Gomez is making a major change in her diet and in the clothes she's wearing. The singer is giving up meat and drinking diet soda on a variety of health and beauty-related interviews. "We need to make the change from taking a lot of meat out of our diet to just focusing on vegetables," she tells PEOPLE. "I feel like my body will thank me for that." The "Good For You" singer added that she's been thinking about what she's been eating for a long time. "With the music I'm making right now, I want to make sure my body is healthy," she says. "So, with that in mind, I'm making a change with myself." And that means she's following up what she's wearing. "Dressing fit and comfortable is very important for my look," she tells the magazine, "and that's why I always wear high-waisted jeans and dresses." Gomez follows in the footsteps of fashion icons like Joan Collins and Olivia Palermo and makes it easy for you to shop her style. "I love a lot of bold prints, graphic prints — things that are edgy and have a lot of pizzazz," she says. "If I'm feeling adventurous and confident, I love to layer lots of prints." NFL Draft In case you're a football fan who's been (as I've been) sitting around on his butt not paying any attention to the NFL draft, it's time for that to change. The draft is actually seven rounds. It starts on Thursday, April 25 and runs through Saturday, April 27. I'm going to be keeping a running tab on all the moves that are made throughout the draft, which is a good way to keep up on the action as it happens. I'll post the results in increments. It's going to be a good time, so welcome to the festivities. Round 1 was a lot of fun. Several new players were picked, and they all looked really good. I was particularly impressed with East Carolina cornerback Gilbert White, who was picked by the Buccaneers with the 16th pick of the first round. He's a 6-3, 203-pounder who went to Pittsburg High in Louisville and Southwest High in Lancaster. His uncle, Reggie Smith, was a first-round pick of the Cowboys in 1988. Those kind

#### What's New In?

whenrisdivided by 55? 49 Suppose - 5 \* v - 3 \* p + 328 = -2 \* p, -p - 266 = -4 \* v. Calculate there mainder when 307 is divided by v. 2 Let j = -58 + 71. Let g = j - 11. What is there mainder when gi s divided by 3? 1 Let d(c) = 2 \* c \* \* 2 - c - 2. Suppose 4 \* w = 3 \* z +

### **System Requirements For Photoshop 2021:**

Windows 10 | Windows 8.1 | Windows 8 | Windows 7 | Vista | XP Minimum: OS: Windows 7 SP1, Windows 8, Windows 8.1 Processor: Intel Core i5-4200 Memory: 4GB RAM Graphics: Nvidia Geforce GT620 HDD: 100GB free space Sound Card: DirectSound OS: Windows 10 Graphics: Nvidia Geforce

https://fluxlashbar.com/wp-content/uploads/2022/06/lazkael.pdf

https://www.ncsheep.com/advert/adobe-photoshop-2021-version-22-crack-keygen-for-windows/

https://topnotchjobboard.com/system/files/webform/resume/kalmprym531.pdf

https://motofamily.com/photoshop-2021-version-22-5/

https://www.customwizard.com.au/sites/default/files/webform/Adobe-Photoshop-2021-version-22.pdf

https://promwad.com/sites/default/files/webform/tasks/marcvijn684.pdf

https://energy-varna.bg/sites/default/files/webform/Adobe-Photoshop-2022-Version-231 1.pdf

https://aprendeinhealth.com/blog/index.php?entryid=4931

https://www.hoursmap.com/wp-content/uploads/2022/06/sharfarr.pdf

https://festivaldelamor.org/photoshop-2021-version-22-4-keygenerator-free-license-key-free-download-updated-2022/

https://propertynet.ng/photoshop-cc-2019-version-20-full-license-license-key-free-download/

http://www.publicpoetry.net/2022/06/adobe-photoshop-2021-version-22-3-1-pc-windows-latest/

https://zolli.store/wp-content/uploads/2022/06/Photoshop\_2021.pdf

http://www.osremanescentes.com/acervo-teologico/photoshop-2022-version-23-1-full-license/

https://www.hajjproperties.com/advert/adobe-photoshop-2020-version-21-with-license-key-torrent-activation-code-free-download-win-mac/

https://9escorts.com/advert/photoshop-cc-2015-version-17-keygenerator-lifetime-activation-code-free-download-april-2022/

https://purosautosdallas.com/?p=29721

http://bonnethotelsurabaya.com/?p=28834

https://wilsonvillecommunitysharing.org/photoshop-2022-version-23-0-jb-kevgen-exe-2022-latest/

https://mycoopmed.net/wp-content/uploads/2022/07/Adobe Photoshop CC 2019 serial number and product key crack T orrent Activation Code Free .pdf